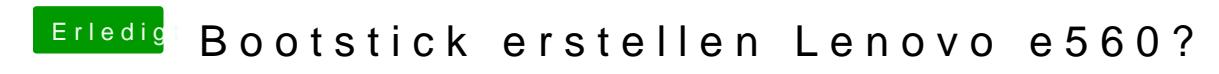

Beitrag von waylin vom 1. September 2019, 18:46

ist

leider gleichgeblieben! startet nicht und die gleichen Meldungen...